# **WebHCat Reference GetDB**

# <span id="page-0-0"></span>Describe Database — GET ddl/database/:db

- [Describe Database GET ddl/database/:db](#page-0-0)
	- <sup>o</sup> [Description](#page-0-1)
	- <sup>o</sup> [URL](#page-0-2)
	- <sup>o</sup> [Parameters](#page-0-3)
	- <sup>o</sup> [Results](#page-0-4)
	- <sup>o</sup> [Example](#page-0-5)
		- **[Curl Command](#page-0-6)**
		- **[JSON Output](#page-0-7)**
		- **[JSON Output \(error\)](#page-0-8)**

# <span id="page-0-1"></span>**Description**

Describe a database. (Note: This resource has a "format=extended" parameter however the output structure does not change if it is used.)

#### <span id="page-0-2"></span>URL

http://www.myserver.com/templeton/v1/ddl/database/:db

#### <span id="page-0-3"></span>**Parameters**

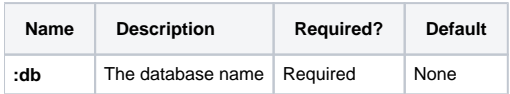

The [standard parameters](https://cwiki-test.apache.org/confluence/display/Hive/WebHCat+UsingWebHCat#WebHCatUsingWebHCat-Standard+Parameters) are also supported.

#### <span id="page-0-4"></span>**Results**

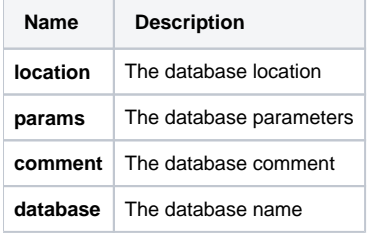

# <span id="page-0-5"></span>Example

#### <span id="page-0-6"></span>**Curl Command**

% curl -s 'http://localhost:50111/templeton/v1/ddl/database/newdb?user.name=ctdean'

# <span id="page-0-7"></span>**JSON Output**

```
{
 "location":"hdfs://localhost:9000/warehouse/newdb.db",
 "params":"{a=b}",
  "comment":"Hello there",
 "database":"newdb"
}
```
# <span id="page-0-8"></span>**JSON Output (error)**

```
{
   "error": "No such database: newdb",
   "errorCode": 404
}
```
**Navigation Links**

Previous: [GET ddl/database](https://cwiki-test.apache.org/confluence/display/Hive/WebHCat+Reference+GetDBs) Next: [PUT ddl/database/:db](https://cwiki-test.apache.org/confluence/display/Hive/WebHCat+Reference+PutDB)

General: [DDL Resources](https://cwiki-test.apache.org/confluence/display/Hive/WebHCat+Reference+AllDDL) – [WebHCat Reference](https://cwiki-test.apache.org/confluence/display/Hive/WebHCat+Reference) – [WebHCat Manual](https://cwiki-test.apache.org/confluence/display/Hive/WebHCat) – [HCatalog Manual](https://cwiki-test.apache.org/confluence/display/Hive/HCatalog) – [Hive Wiki Home](https://cwiki-test.apache.org/confluence/display/Hive/Home) – [Hive Project Site](http://hive.apache.org/)